# What's in a Name? A Scoping Review of Preferences for Person-First, Identity-First, and Other Models for Naming Serious Mental Illness and Disability

Vaishnavi Melkote<sup>1,2</sup>, Zhiying Quan<sup>1,3</sup>, & Emily Treichler<sup>1,4</sup>

<sup>1</sup>Desert Pacific Mental Illness Research, Education, and Clinical Center (MIRECC), VA San Diego, 3500 La Jolla Village Drive, San Diego, CA 92161

<sup>2</sup>Global Health Program, UC San Diego, 9500 Gilman Drive, La Jolla, CA, 92037

<sup>3</sup>Department of Social Sciences, UC San Diego, 9500 Gilman Drive, La Jolla, CA, 92037

<sup>4</sup>Department of Psychiatry, UC San Diego, 9500 Gilman Drive, La Jolla, CA, 92037

Melkote and Quan contributed equally

# Background

#### **Context:**

- Various language models, including Personal First Language (PFL), Identity First Language (IFL), mad studies, and the Consumer/Survivor/Ex-patient (CSX), voice hearing and neurodiversity movements are used by professional organizations to describe people diagnosed with serious mental illness (SMI).
- However, the preferences of those with lived experiences are unclear.

#### **Study Objectives:**

• This study aims to conduct a scoping review on language models, focused on identifying literature about the preferences of those with SMI to prevent stigma and discrimination.

## Methods

## **Setting and Subjects:**

- Literature included peer-reviewed research,
   Master's/undergraduate honors theses, dissertations,
   published reports, and opinion articles
- Related to mental illness or disabilities
- Literature reviewed were published between 1980-2021

Three searches were conducted using four databases

Search 1 identified articles using PFL and IFL to describe SMI or disabilities

Search 2 identified language models besides PFL and IFL

Search 3 targeted non-peer-reviewed blogs aiming to increase representation of people with lived experience

# Results

# **Endorsement of Language Models By Authors With and Without Reported Lived Experience**

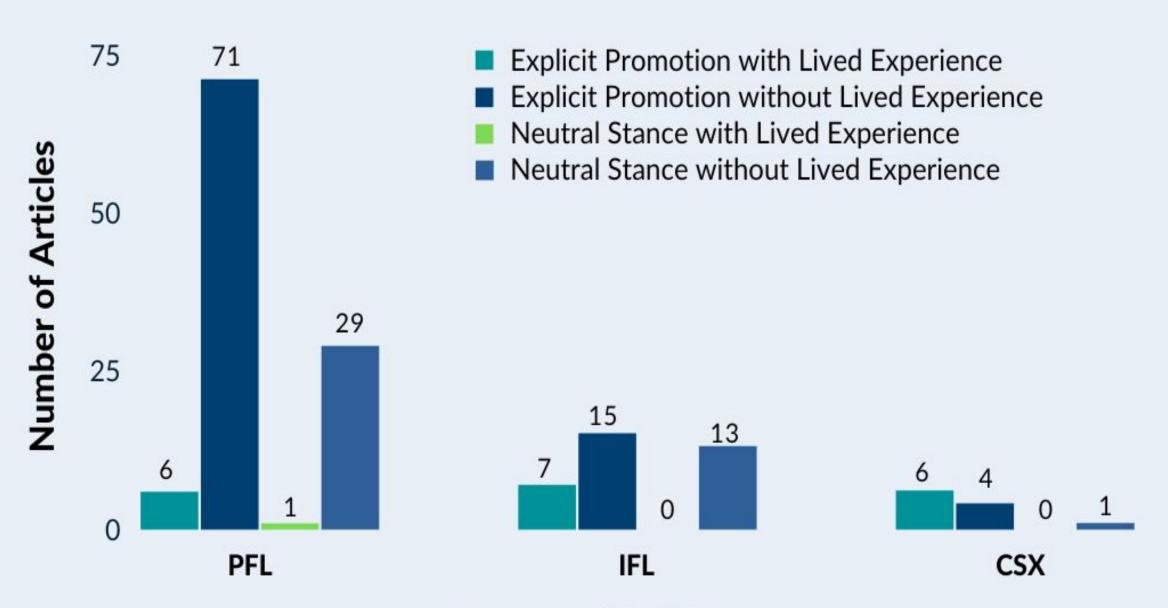

#### Language Models

- 136 articles were reviewed
- The predominant language model was PFL (107), followed by IFL (35), and CSX (11)

# **Explicit Promotion of Language Model In Articles About SMI**

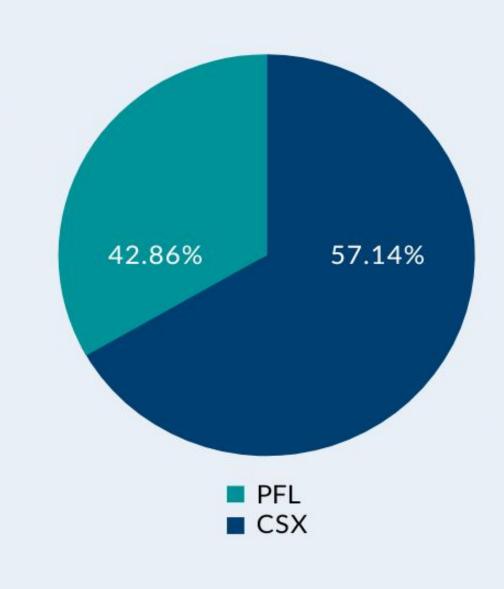

- 7 articles were found about SMI
  - Inclusion criteria: articles specifically identify the population as those with SMI, schizophrenia, psychiatric disabilities, or psychiatric survivors

### **Examples of Language Models**

#### **PFL**

"person with schizophrenia" "person living with a disability"

### **IFL** "schizophrenic" "deaf"

# "psychiatric survivors" "survivor(s)" "customer"

**CSX** 

# Conclusion

"disabled person"

- Language preferences of people with SMI and of lived experience perspectives are understudied in peer-reviewed literature.
- Lots of authors who call for PFL are authors without lived experience.
- However, in literature, PFL doesn't seem like what the majority of those with SMI want.
  - The majority of those with SMI prefers CSX (4 out of 7 articles).
- Future research should consider why people with lived experience prefer models besides PFL and IFL.